# 国 际 电 信 联 盟

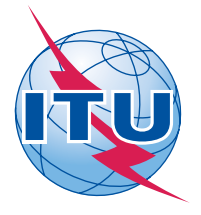

无线电通信局 (传真:+41 22 730 57 85)

> 通函 **CR/302**

2009年5月19日

## 致国际电联成员国各主管部门

事由:根据第**149**号决议(**WRC-07**)实施附录**30B** 

参考:2009年3月27日通函**CR/299**

## 致总局长

尊敬的先生/女士

1 在上述通函中,无线电通信局向各主管部门通报了为实施第**149**号决议(**WRC-07**) 而采取的措施,特别是开发和测试附录**30B**(**WRC-07**,修订版)技术审查软件的状态和时 间进度情况。

2 有鉴于此,无线电通信局在此高兴地告知各主管部门,已经完成了用于实施附录**30B** 附件4技术审查的软件的第一个生产版本。该版本包含了用于计算与附件4保护标准相比较的 C/I退步以及建立附录30B数据库规划和列表参考形势所需的最少功能。

3 该软件已纳入到GIBC软件中,各主管部门可在2009年5月19日的2644期BR IFIC(空 间业务)中获取该软件。请各主管部门将之与结构更新之后的附录30B新数据库(6.1版本) 结合使用,该数据库包含在同一期BR IFIC中。

4 2644期BR IFIC还包括了根据上述附录30B数据库进行操作、版本初步更新之后的 SpaceCap软件。该软件包含了一个将现有6.0版本格式数据库转化为6.1版新格式数据库的工 具。

5 请各主管部门向无线电通信局通报在使用新软件包过程中遇到的困难和发现的问 题。

6 有了用于附录**30B**附件3和附件4技术审查的软件包之后,无线电通信局已开始处理在 2007年11月7日之后收到、根据附录30B第7条提交的申报资料。在2009年7月底获得附录**30B**

软件包的最终生产版本后,无线电通信局将继续审查依据根据附录30B第6条收到、但还未 处理的申报资料。

7 根据第**149**号决议(**WRC-07**)中责成无线电通信局主任2,无线电通信局应"详细说 明根据附录**30B**(WRC**-**07,修订版)附件4进行审查时所使用的内插方法"。为此,本通函 附件1包含了附录**30B**(**WRC-07**,修订版)附件4所使用内插方法的说明。

8 无线电通信局希望本通函提供的信息对贵主管部门有所裨益并愿根据您的需要,提 供进一步的信息。

顺致敬意!

无线电通信局主任 瓦列里·吉莫弗耶夫

附件:1 件

分发:

– 国际电联各成员国主管部门

– 无线电规则委员会委员

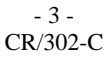

# 附件 **1**

# BR软件中根据附录**30B**附件4进行审查时计算业务区内分配/指配 空对地单入*C/I*所采用插值方法的说明

# **1** 引言

在WRC-07之前,对附录**30B**规划中分配和列表中指配业务区的保护仅限于一系列对应的 测试点。但是,人们注意到一些申报的空间电台赋形波束并未充分保护规划中的分配和列表 中的指配。这些波束的天线方向图针对特定下行测试点包含了多个"洞"(在很小的区域内 增益很低)。为确实保护规划中分配和列表中指配,WRC-07通过了一个新的附录**30B**附件 4。附录**30B**(**WRC-07**)附件4的注19指出无线电通信局将根据该附件中的标准审查业务区 内任何一点空对地(下行)单入*C/I*。通过整合到GIBC中的一个新软件包实现该功能。

### **2** 业务区内网格点的生成

业务区通常由点网格覆盖,以便各点之间平均距离的取值与业务区大小成比例,最大为 600公里,最小为100公里。为确保很好地覆盖不规则形状的区域,在业务区边界也增加了 点。

### **3** 格点参考值的计算

用于计算格点插入数值的插值公式如下:

$$
V_{Eg} = \frac{\sum_{h=1}^{Nt} R_{Th} \times (d_{Th})^{-2}}{\sum_{h=1}^{Nt} (d_{Th})^{-2}}
$$
(1)

其中:

*Th*: 需要的下行业务区的测试点编号h

*Eg*: 需要的下行业务区上审查点网格的点编号g

*Nt*: 测试点总数

*dTh*: 测试点*Th*和格点*Eg*之间的距离(公里)

*RTh*:测试点*Th*的单入*C/I* 限制参考值 (dB)

*VEg*: 格点*Eg*的插入单入*C/I*参考值(dB)

格点插入值的范围为在应测试点的参考形势范围之内。也就是说,插入值不应小于对应 测试点参考单入*C/I* 限值的最小值,也不得大于对应测试点参考单入*C/I* 限值的最大值。此 外,已证明上述公式可给出连续的插值,并且在一个测试点,随着格点移向测试点,逐渐 趋同于单入*C/I*参考值。

如果任何一个格点的插值大于(*C/N*)*d* +11.65dB,则应将(*C/N*)*d* +11.65dB作为该格点的参 考值;否则,插值为参考值。

对于每一个阶段的附录**30B**附件4审查,生成格点的坐标、计算得到的*C/I*参考值和退步 值都保存在GIBC的输出文件中。

\_\_\_\_\_\_\_\_\_\_\_